# Security and Authorization

CS430/630 Lecture 18

#### **Definitions**

- Security policy
  - specifies who is authorized to do what
- Security mechanism
  - allows to enforce a chosen security policy
- Terminology
  - Users = Subjects or Principals
  - Data = Objects
- Two important functions needed to achieve security
  - Authentication (AuthN)
  - Authorization (AuthZ)

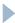

#### Authentication

- Establishing the identity of the user, or who the user is
- Subjects (users) present authentication credentials
  - Username/Password combination "what user knows"
  - ▶ Digital certificates (cryptographic tokens) "what user has"
  - ▶ Biometrics "what user is"
- Some credential types stronger than others
  - For high-security applications, multi-factor authentication
  - ► E.g., password + fingerprint

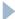

#### Authorization

- Once we know who the user is, what can s/he access?
  - What objects (data) the subjects is allowed access to?
  - What kind of operations is the subject allowed to perform?
    - Read-only, modify, append
  - Authorization also referred to as access control

- Two main categories of access control
  - Discretionary: object owner decides authorization policy for its objects (Unix system)
  - Mandatory: system-wide rules that dictate who gets to access what (multi-level security, Bell-LaPadula)

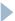

### Discretionary Access Control

- Based on the concept of access rights or privileges
  - Privileges for objects (tables and views)
  - Mechanisms for granting and revoking privileges
- Object creator automatically gets all privileges on it
  - DBMS keeps track of who subsequently gains and loses privileges
  - DBMS ensures that only requests from users who have the necessary privileges (at the time the request is issued) are allowed

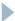

#### **GRANT Command**

#### GRANT privilege\_list ON object TO user\_list [WITH GRANT OPTION]

- ▶ The following privileges can be specified:
  - SELECT
    - can read all columns
    - ▶ including those added later via ALTER TABLE command
  - INSERT(col-name)
    - can insert tuples with non-null or non-default values in this column
    - INSERT means same right with respect to all columns
  - DELETE
    - can delete tuples
  - REFERENCES (col-name)
    - can define foreign keys (in other tables) that refer to this column

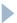

### GRANT Command (contd)

- If a privilege is granted with GRANT OPTION, the grantee can pass privilege on to other users
  - Special ALL PRIVILEGES privilege
- Only owner can execute CREATE, ALTER, and DROP

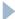

# Examples

#### GRANT INSERT, SELECT ON Sailors TO Horatio

Horatio can query Sailors or insert tuples into it

#### GRANT DELETE ON Sailors TO Yuppy WITH GRANT OPTION

Yuppy can delete tuples, and also authorize others to do so

#### GRANT INSERT (rating) ON Sailors TO Dustin

Dustin can insert (only) the rating field of Sailors tuples

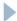

#### **REVOKE Command**

REVOKE [GRANT OPTION FOR] privilege\_list ON object FROM user\_list [CASCADE | RESTRICT]

- REVOKE
  - Revokes privileges
- CASCADE: when a privilege is revoked from X, it is also revoked from all users who got it solely from X
  - Privilege is said to be ABANDONED
  - A graph with the granting relationship is maintained
- ▶ RESTRICT: if revoke causes some privilege to be abandoned, it is NOT executed

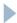

- Keeps track of active authorization on objects
  - ▶ Each authorization ID (user) corresponds to a node
  - Granting a privilege adds labeled edge to graph
  - Removing privilege deletes one or more edges from graph
  - Special "System" node that originates all privileges
  - Note: it is possible to have multiple edges between same pair of nodes (with same direction)!
- ▶ How to determine if access is allowed for an ID?
  - There must be a path from System to that ID formed of privileges equal (or stronger) than the one required

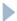

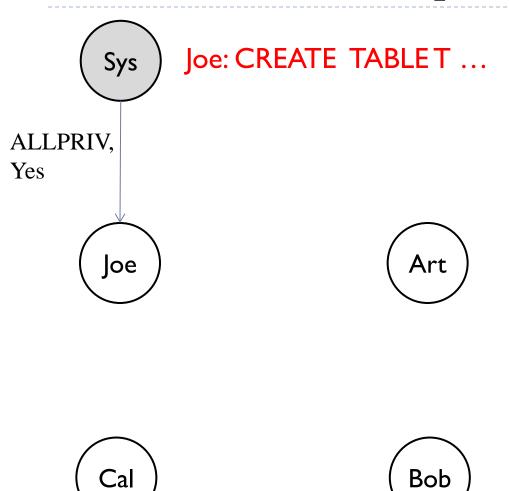

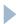

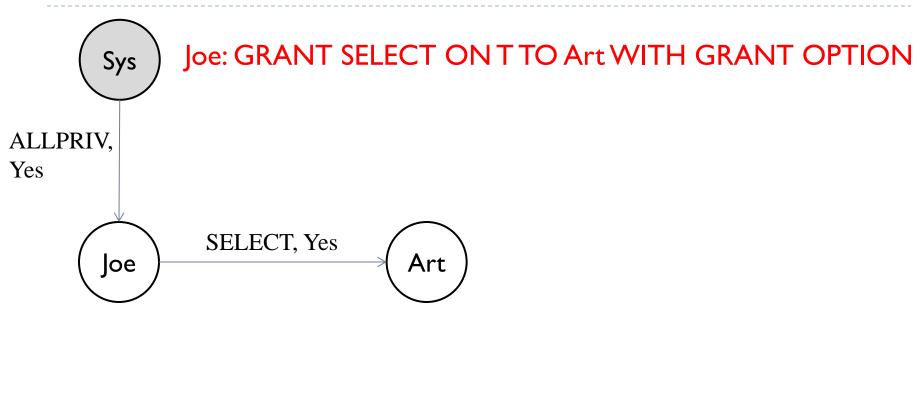

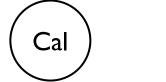

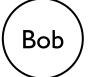

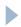

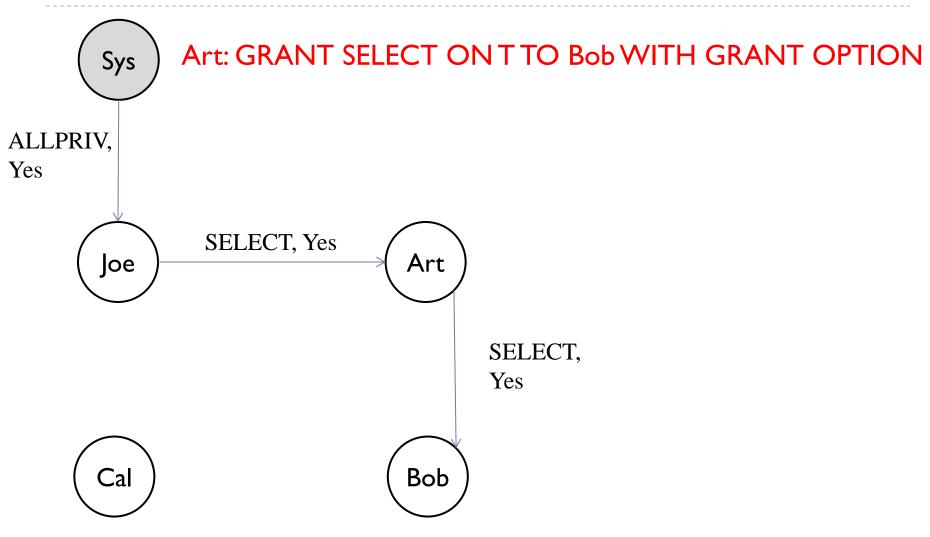

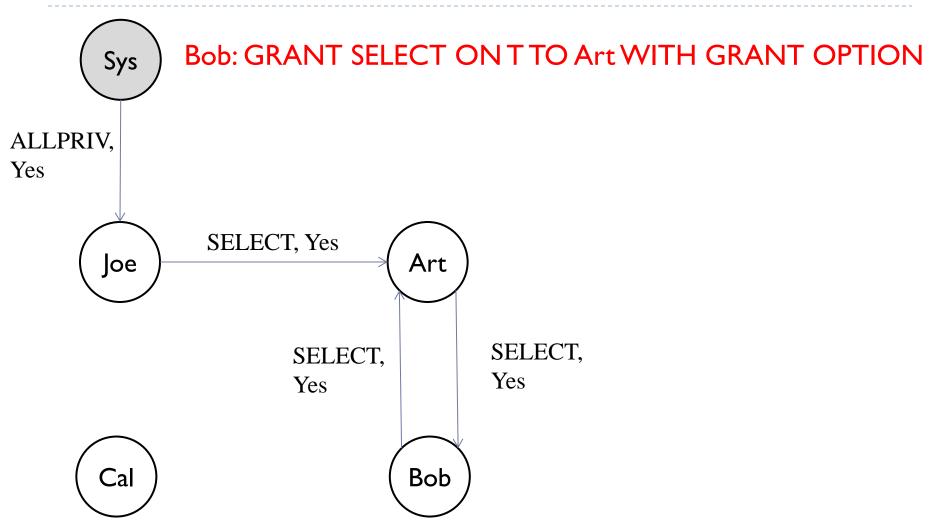

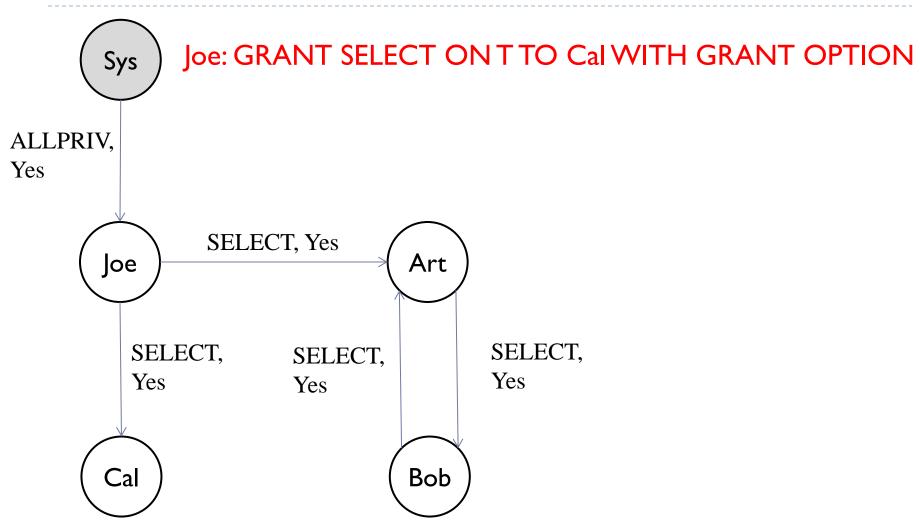

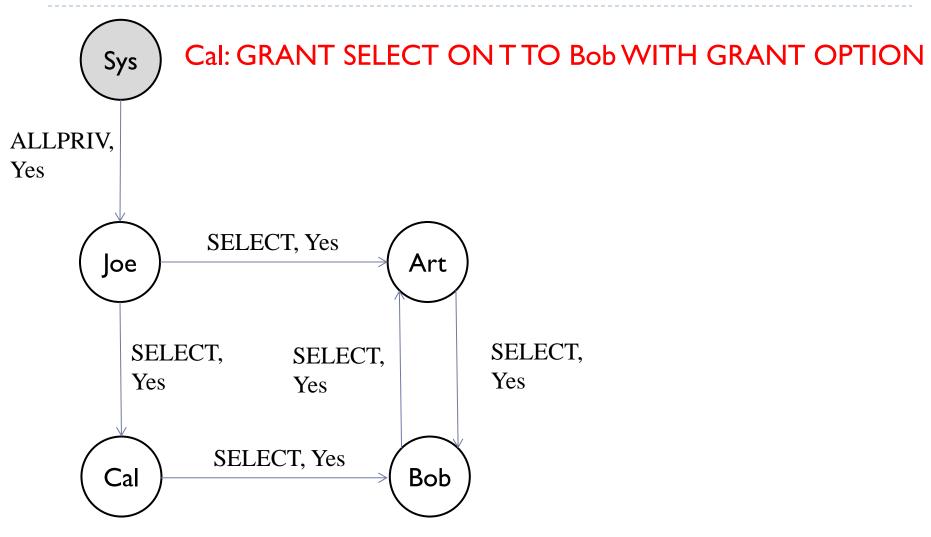

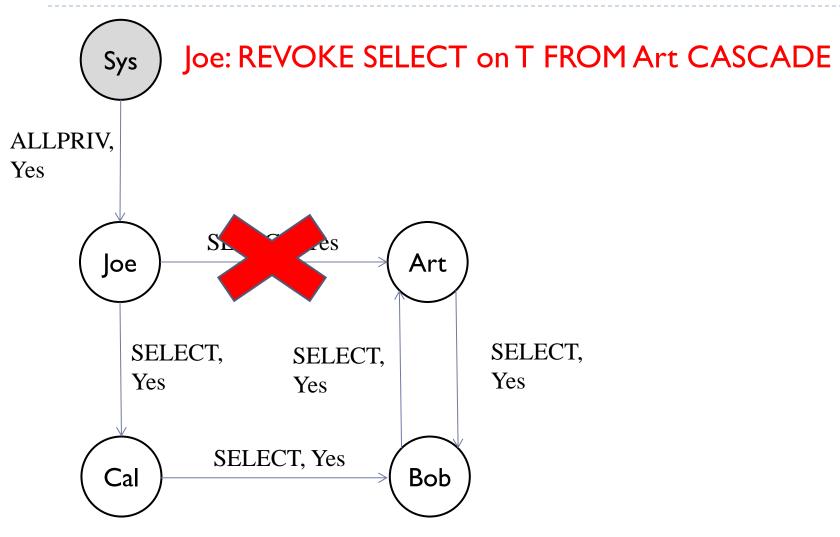

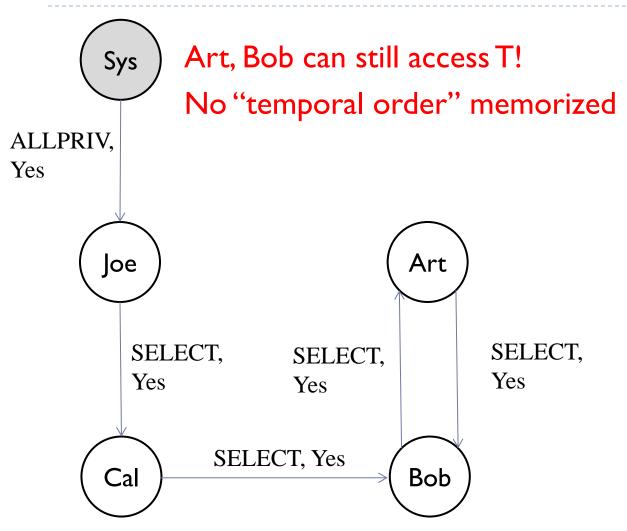

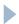

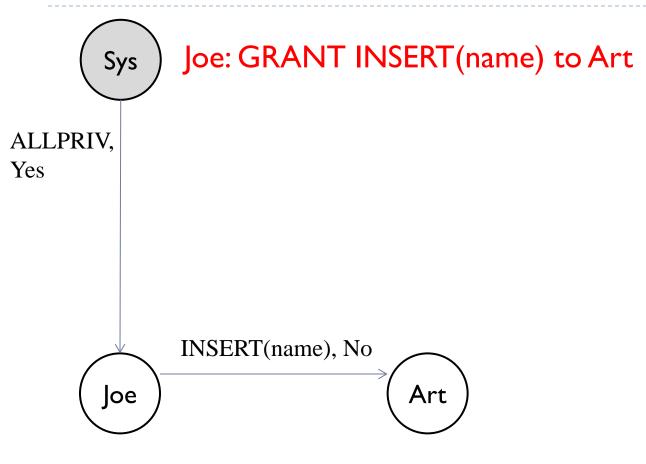

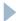

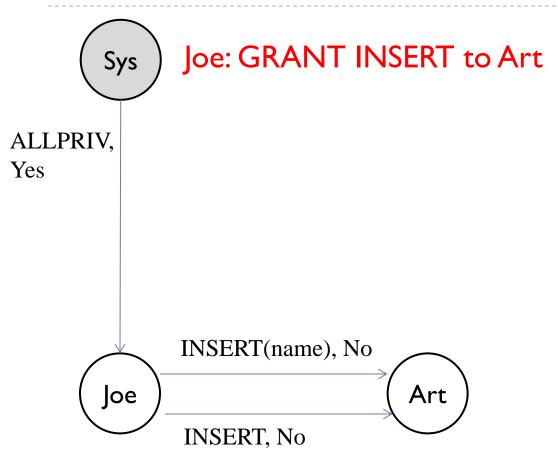

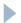

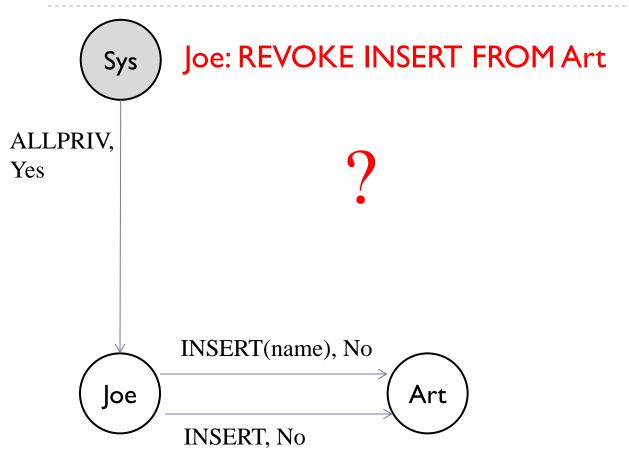

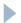

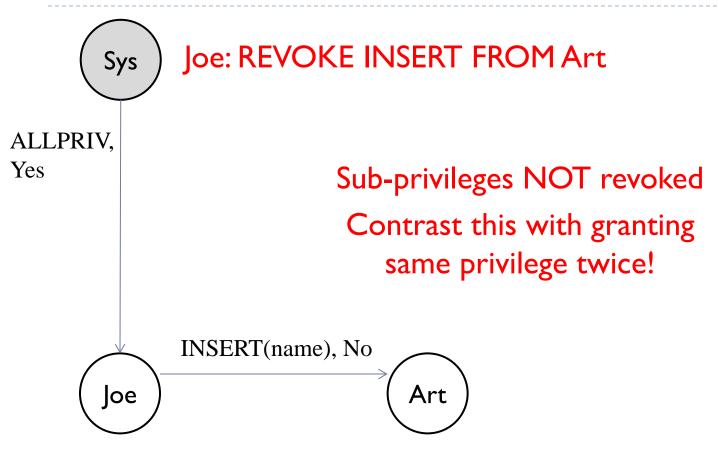

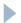

#### Security at the Level of a Field!

- Can create a view that only returns one field of one tuple
  - Then grant access to that view accordingly
- Allows for arbitrary granularity of control, but:
  - Tedious to specify and maintain policies
  - Performance is unacceptable
    - Too many view creations and look-ups
- Another solution
  - Attach labels to subjects and objects
  - Create rules of access based on labels

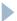

### Mandatory Access Control

- Based on system-wide policies that cannot be changed by individual users (even if they own objects)
  - ▶ Each DB object is assigned a security class
  - Each subject (user or user program) is assigned a clearance for a security class
  - Rules based on security classes and clearances govern who can read/write which objects.
- Many commercial systems do not support mandatory access control
  - Some specialized versions do
    - e.g., those used in military applications

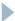

#### Bell-LaPadula Model

- Security classes:
  - Top secret (TS)
  - Secret (S)
  - Confidential (C)
  - Unclassified (U):
  - TS > S > C > U
- Each object (O) and subject (S) is assigned a class
  - S can read O only if class(S) >= class(O) (Simple Security Property or No Read Up)
  - S can write O only if class(S) <= class(O) (\*-Property or No Write Down)</p>

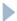

#### Intuition

- Idea is to ensure that information can never flow from a higher to a lower security level
- The mandatory access control rules are applied in addition to any discretionary controls that are in effect

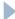